# РАБОТА С ФАЙЛАМИ

• Файл - это совокупность данных, записанная во внешней памяти под определенным именем. Каждый файл имеет на диске обозначение, состоящее из двух частей: имени и расширения. Имя может состоять из 8 символов (прописные или строчные латинские буквы, цифры и символы. Расширение отделяется от имени точкой и содержит до трех разрешенных СИМВОЛОВ.

- Различают два вида файлов: последовательного доступа (текстовые) и произвольного доступа (типизированные).
- Файлы последовательного доступа состоят из элементов различной длины, разделенных между собой пробелами. Чтобы обратиться к 10-му элементу, надо считать предыдущие 9 элементов.
- Файлы прямого доступа позволяют обратиться к конкретному элементу.

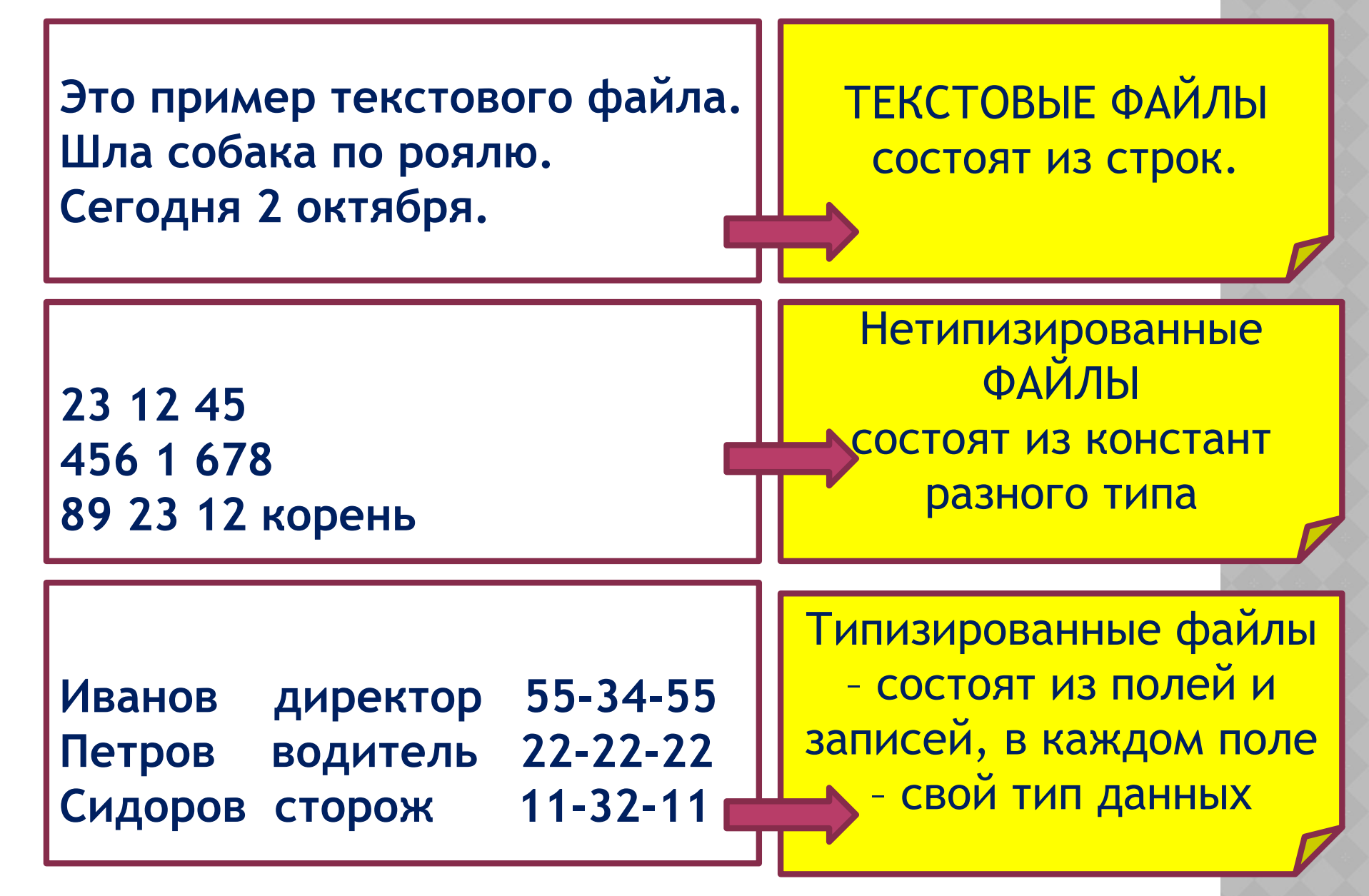

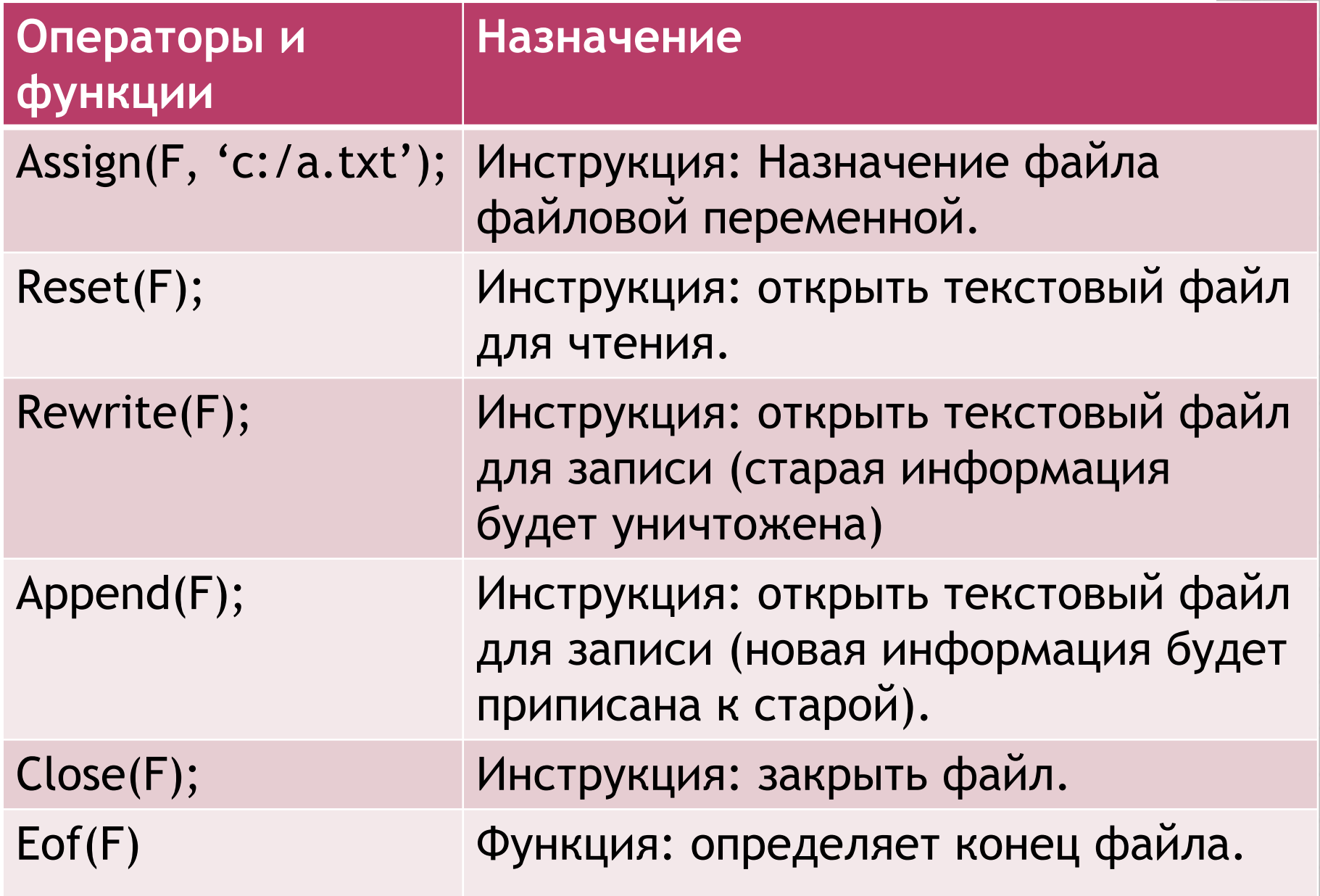

- Program Z1;
- Var F:text;
- s:string;  $\odot$
- **Begin**  $\odot$
- $assign(F, 'C://1/A.txt');$  $\odot$
- rewrite (F);  $\odot$
- writeln(F, 'Этот текст попадет в  $\odot$ файл');
- $close(F);$  $\odot$
- ⊙ End.

- Program Z2;
- Var F:text;
- s:string;  $\odot$
- **Begin**  $\odot$
- $assign(F, 'C://1/A.txt');$  $\odot$
- append  $(F)$ ;  $\odot$
- writeln(F, 'Текст будет добавлен в файл');  $\odot$
- close(F);  $\odot$
- End.  $\odot$

- Program Z3;
- Var F:text;
- s:string;  $\odot$
- **Begin**  $\odot$
- assign(F, 'C:/1/A.txt');  $\odot$
- reset  $(F)$ ;  $\odot$
- readln(F, S);  $\odot$
- close(F);  $\odot$
- writeln(S);  $\odot$
- End.  $\odot$

- ⦿ 1. В текстовом файле записан список класса. Программа выводит список на экран.
- ⦿ 2. В текстовом файле записаны в столбик данные о температуре воздуха за неделю. Найти среднюю температуру воздуха, вывести на экран, записать в файл в режиме добавления.